# Google: la matematica per essere migliori

Antonio Cicone e Francesco Leonetti

antonio@cicone.com e leonetti@univaq.it

Università di L'Aquila

Queste note nascono dalla lezione di Antonio Cicone svolta il 22 novembre 2010 agli studenti del primo anno di biotecnologie. Gli appunti sono stati sistemati ed arricchiti da Francesco Leonetti. Queste note riguardano un modello di page ranking, cioé di classifica delle pagine web. Osserviamo che il web adesso consta di circa 100 miliardi di pagine. Se digitiamo la parola "rugby" su un motore di ricerca otteniamo circa 107 milioni di pagine che la contengono. Se inseriamo le parole "rugby l'aquila" la ricerca si restringe e restituisce circa 365 mila pagine: anche cosí siamo impossibilitati a leggerle tutte. Prima di Google, cioé fino al 1998, i motori di ricerca navigavano dentro la rete, memorizzavano le pagine e le parole; se uno avesse indicato la parola "ciccio" al motore di ricerca, esso avrebbe elencato tutte le pagine che la contenevano, senza alcun ordine. Nel 1998 due studenti di dottorato, Larry Page e Sergey Brin, crearono un algoritmo per fare una graduatoria di tutte le pagine web. Nello stesso anno i due sopracitati Page e Brin crearono Google. Per vedere come funziona il loro algoritmo, invece di considerare pagine web, iniziamo con il guardare gli impiegati di una azienda ed i loro rapporti con i dirigenti.

# Una azienda

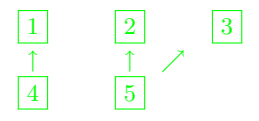

In una azienda abbiamo i dirigenti  $|1|, |2|, |3|$ e gli impiegati  $|4|, |5|$ L'impiegato  $\boxed{4}$  lavora interamente per il dirigente  $\boxed{1}$ ; l'impiegato  $\boxed{5}$  lavora per metá giornata a favore del dirigente  $\boxed{2}$  e per l'altra metá della giornata a favore del dirigente 3. Tutti e tre i dirigenti comandano un solo impiegato peró il dirigente  $\boxed{1}$  si avvale di tutto il lavoro di  $\boxed{4}$  mentre il dirigente  $\boxed{2}$  si deve accontentare di metá del lavoro di  $\boxed{5}$ ; lo stesso accade al dirigente  $\boxed{3}$ . Ecco che il supporto che  $\boxed{1}$ ,  $\boxed{2}$ ,  $\boxed{3}$  ricevono non é uguale: il supporto ricevuto da  $\boxed{1}$  é intero, quello ricevuto da  $\boxed{2}$  é metá, quello ricevuto da  $\boxed{3}$  é metá.

## Un'altra azienda

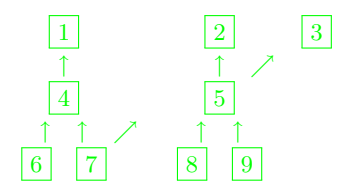

In questa seconda azienda abbiamo i tre dirigenti  $\boxed{1}$ ,  $\boxed{2}$ ,  $\boxed{3}$  come prima ed i collaboratori  $\vert 4 \vert$ ,  $\vert 5 \vert$  che supportano i dirigenti secondo lo schema di prima; stavolta, peró, il collaboratore  $\boxed{4}$  riceve tutto il lavoro giornaliero di  $\boxed{6}$  e metá del lavoro di  $\boxed{7}$ ; il collaboratore  $\boxed{5}$  riceve metá lavoro di  $\boxed{7}$  piú tutto il lavoro di  $|8|$ e tutto quello di  $|9|$ . Il lavoro di  $|6|$ ,  $|7|$ ,  $|8|$ e  $|9|$  viene ricevuto da  $|4|$ e 5 i quali lo trasferiscono a 1 , 2 e 3 . Ci chiediamo su quanto lavoro possono contare  $|1|, |2|$  e  $|3|$ . Indichiamo con  $y_i$  il lavoro prodotto o ricevuto dall'elemento i dell'azienda; allora il lavoro su cui puó contare  $\boxed{1}$  é solo quello  $di 14$ 

ora  $\boxed{2}$  puó contare su metá del lavoro di  $\boxed{5}$ :

$$
y_2 = \frac{y_5}{2};
$$

analogamente  $\boxed{3}$  puó contare su metá del lavoro di  $\boxed{5}$ :

$$
y_3 = \frac{y_5}{2}.
$$

Ora  $\boxed{4}$  riceve tutto il lavoro di  $\boxed{6}$  e metá di quello di  $\boxed{7}$ :

$$
y_4 = y_6 + \frac{y_7}{2}
$$

mentre  $|5|$  riceve metá del lavoro di  $|7|$ , tutto quello di  $|8|$  e tutto quello di  $\overline{9}$ 

$$
y_5 = \frac{y_7}{2} + y_8 + y_9.
$$

Indichiamo con u il lavoro giornaliero fatto da ciascuno degli impiegati  $\boxed{6}$ ,  $\boxed{7}$ ,  $|8|e|9|$ :

$$
y_6 = y_7 = y_8 = y_9 = u.
$$

Allora

$$
y_5 = \frac{y_7}{2} + y_8 + y_9 = \frac{u}{2} + u + u = \frac{5}{2}u;
$$
  

$$
y_4 = y_6 + \frac{y_7}{2} = u + \frac{u}{2} = \frac{3}{2}u;
$$

quindi

$$
y_3 = \frac{y_5}{2} = \frac{\frac{5}{2}u}{2} = \frac{5}{4}u;
$$
  

$$
y_2 = \frac{y_5}{2} = \frac{5}{4}u;
$$
  

$$
y_1 = y_4 = \frac{3}{2}u = \frac{6}{4}u.
$$

web

### Pagine web e loro collegamenti

Il ragionamento fatto per il lavoro in una azienda puó essere ripetuto per stabilire l'importanza delle pagine web. Consideriamo la rete web costituita da sole tre pagine con i seguenti collegamenti

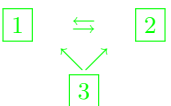

Indichiamo con  $y_i$  l'importanza della pagina i ; la pagina  $\boxed{1}$  riceve tutta l'importanza della pagina  $\boxed{2}$  e metá dell'importanza della pagina  $\boxed{3}$ :

$$
y_1 = y_2 + \frac{y_3}{2};
$$

allo stesso modo la pagina  $2$  riceve tutta l'importanza della pagina  $1$  e metá dell'importanza della pagina  $|3|$ :

$$
y_2 = y_1 + \frac{y_3}{2}.
$$

Adesso abbiamo una novitá rispetto al lavoro in azienda: la pagina  $3$  non riceve importanza da alcuno:

$$
y_3=0.
$$

Abbiamo cosí il sistema di tre equazioni in tre incognite

$$
\begin{cases}\n y_1 = y_2 + \frac{y_3}{2} \\
 y_2 = y_1 + \frac{y_3}{2} \\
 y_3 = 0\n\end{cases}
$$
\n(1)

Sostituisco il valore di  $y_3$  nella seconda equazione e nella prima: ottengo

$$
\begin{cases}\n y_1 = y_2 \\
 y_2 = y_1 \\
 y_3 = 0\n\end{cases}
$$
\n(2)

Dunque  $\boxed{3}$  ha importanza nulla mentre  $\boxed{1}$  e  $\boxed{2}$  hanno la stessa importanza. Se mettiamo l'ulteriore condizione

$$
y_1 + y_2 + y_3 = 1 \tag{3}
$$

cio´e se fissiamo ad 1 l'importanza totale di tutto il web, allora le condizioni  $y_1 = y_2$  e  $y_3 = 0$  danno

 $y_1 + y_1 + 0 = 1$ 

cioé

 $2y_1 = 1$ 

dunque

$$
y_1 = \frac{1}{2}
$$

allora abbiamo

$$
y_1 = y_2 = \frac{1}{2}, \qquad y_3 = 0. \tag{4}
$$

Un secondo esempio di pagine web

Consideriamo ora la rete web costituita da quattro pagine con i seguenti collegamenti

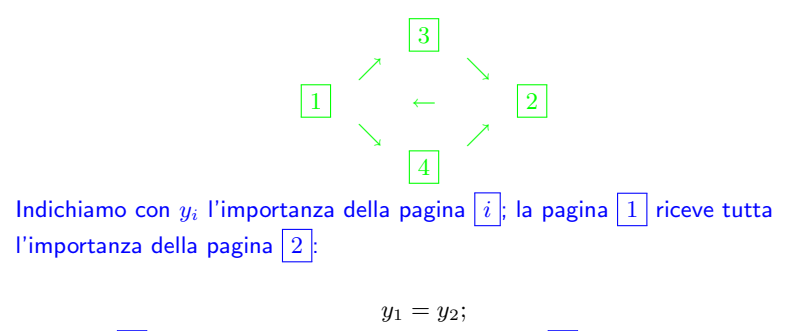

la pagina  $\boxed{2}$  riceve tutta l'importanza della pagina  $\boxed{3}$  e tutta l'importanza della pagina  $4$ :

$$
y_2 = y_3 + y_4;
$$

la pagina  $\boxed{3}$  riceve metá dell'importanza della pagina  $\boxed{1}$ :

$$
y_3 = \frac{y_1}{2};
$$

allo stesso modo, la pagina  $\boxed{4}$  riceve metá dell'importanza della pagina  $\boxed{1}$ :

$$
y_4 = \frac{y_1}{2};
$$

abbiamo il seguente sistema:

$$
\begin{cases}\n y_1 = y_2 \\
 y_2 = y_3 + y_4 \\
 y_3 = \frac{y_1}{2} \\
 y_4 = \frac{y_1}{2};\n\end{cases}
$$
\n(5)

ricavo  $y_1$  dalla prima equazione e sostituisco nella seconda, terza e quarta equazione:

$$
\begin{cases}\n y_2 = y_3 + y_4 \\
 y_3 = \frac{y_2}{2} \\
 y_4 = \frac{y_2}{2};\n\end{cases}
$$

ricavo  $y_2$  dalla seconda equazione e sostituisco nella terza e quarta equazione:

$$
\begin{cases}\n y_3 = \frac{y_3 + y_4}{2} \\
 y_4 = \frac{y_3 + y_4}{2};\n\end{cases}
$$

ricavo  $y_3$  dalla terza equazione:

$$
y_3\left(1-\frac{1}{2}\right)=\frac{y_4}{2},
$$

cioé

$$
y_3 \frac{1}{2} = \frac{y_4}{2},
$$

quindi

 $y_3 = y_4;$ 

sostituisco il valore trovato di  $y_3$  nella quarta equazione:

$$
y_4 = \frac{y_4 + y_4}{2},
$$

cioé

$$
y_4=y_4
$$

quindi la quarta equazione non porta informazioni in piú; sostituisco il valore trovato di  $y_3$  nella seconda equazione:

$$
y_2 = y_4 + y_4
$$

dunque

 $y_2 = 2y_4;$ 

adesso sostituisco i valori trovati di  $y_3$  e di  $y_2$  nella prima equazione:

$$
y_1=2y_4;
$$

riassumendo:

$$
\begin{cases}\n y_4 = a \text{ piacere} \\
 y_3 = y_4 \\
 y_2 = 2y_4 \\
 y_1 = 2y_4.\n\end{cases}
$$
\n(6)

<span id="page-12-0"></span>Adesso imponiamo l'ulteriore condizione

$$
y_1 + y_2 + y_3 + y_4 = 1 \tag{7}
$$

<span id="page-12-1"></span>cioé fissiamo ad 1 l'importanza totale di tutto il web; allora le condizioni  $y_1 = y_2 = 2y_4$  e  $y_3 = y_4$ , date da [\(6\)](#page-12-0) e inserite nella [\(7\)](#page-12-1), danno  $13/32$ 

$$
2y_4 + 2y_4 + y_4 + y_4 = 1
$$

# cioé

$$
6y_4=1
$$

dunque

$$
y_4 = \frac{1}{6}
$$

quindi, sostituendo in (6) otteniamo

$$
\begin{cases}\n y_4 = \frac{1}{6} \\
 y_3 = \frac{1}{6} \\
 y_2 = \frac{2}{6} \\
 y_1 = \frac{2}{6}.\n\end{cases}
$$

 $(8)$ 

Un terzo esempio di pagine web

Consideriamo ora la rete web costituita dalle quattro pagine con i collegamenti di prima cui ne aggiungiamo uno dalla pagina  $\boxed{4}$  alla pagina  $\boxed{3}$ :

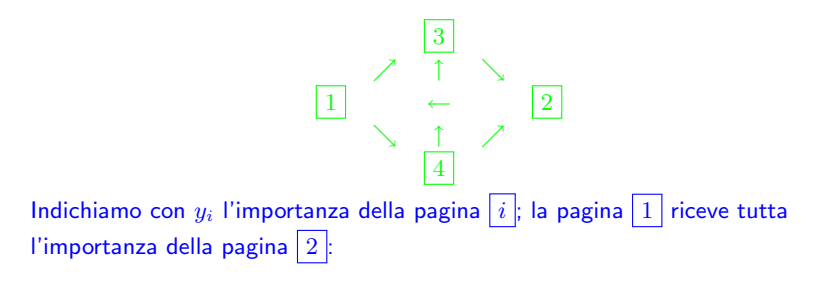

 $y_1 = y_2;$ 

la pagina  $\boxed{2}$  riceve tutta l'importanza della pagina  $\boxed{3}$  e metá dell'importanza della pagina  $|4|$ :

$$
y_2=y_3+\frac{y_4}{2};
$$

la pagina  $\boxed{3}$  riceve metá dell'importanza della pagina  $\boxed{1}$  e metá dell'importanza della pagina  $\boxed{4}$ :

$$
y_3 = \frac{y_1}{2} + \frac{y_4}{2};
$$

la pagina  $\boxed{4}$  riceve metá dell'importanza della pagina  $\boxed{1}$ :

$$
y_4 = \frac{y_1}{2};
$$

<span id="page-15-0"></span>abbiamo il seguente sistema:

$$
\begin{cases}\n y_1 = y_2 \\
 y_2 = y_3 + \frac{y_4}{2} \\
 y_3 = \frac{y_1}{2} + \frac{y_4}{2} \\
 y_4 = \frac{y_1}{2};\n\end{cases}
$$
\n(9)

ricavo  $y_1$  dalla prima equazione e sostituisco nella seconda, terza e quarta equazione:

$$
y_2 = y_3 + \frac{y_4}{2}
$$
  
\n
$$
y_3 = \frac{y_2}{2} + \frac{y_4}{2}
$$
  
\n
$$
y_4 = \frac{y_2}{2};
$$

ricavo  $y_2$  dalla seconda equazione e sostituisco nella terza e quarta equazione:

$$
\begin{cases}\n y_3 = \frac{y_3 + \frac{y_4}{2}}{2} + \frac{y_4}{2} \\
 y_4 = \frac{y_3 + \frac{y_4}{2}}{2};\n\end{cases}
$$

ricavo  $y_3$  dalla terza equazione:

$$
y_3\left(1-\frac{1}{2}\right) = \frac{y_4}{4} + \frac{y_4}{2}
$$

quindi

$$
\frac{y_3}{2} = \frac{3y_4}{4}
$$

dunque

$$
y_3 = \frac{3y_4}{2}
$$

adesso sostituisco il valore trovato nella quarta equazione:

$$
y_4 = \frac{\frac{3y_4}{2} + \frac{y_4}{2}}{2} = \frac{\frac{4y_4}{2}}{2} = y_4
$$

quindi la quarta equazione non porta ulteriore informazione; sostituisco il valore trovato per  $y_3$  nella seconda equazione:

$$
y_2 = \frac{3y_4}{2} + \frac{y_4}{2} = 2y_4;
$$

adesso sostituisco il valore di  $y_2$  trovato nella prima equazione:

$$
y_1=2y_4;
$$

<span id="page-17-0"></span>allora le soluzioni del sistema [\(9\)](#page-15-0) sono

$$
\begin{cases}\n y_4 = 3 \text{ piacere} \\
 y_3 = \frac{3y_4}{2} \\
 y_2 = 2y_4 \\
 y_1 = 2y_4.\n\end{cases}
$$
\n(10)

Adesso imponiamo la condizione che l'importanza di tutto il web sia 1:

$$
y_1 + y_2 + y_3 + y_4 = 1; \t\t(11)
$$

<span id="page-18-0"></span>sostituisco le soluzioni [\(10\)](#page-17-0) nella condizione [\(11\)](#page-18-0):

$$
2y_4 + 2y_4 + \frac{3y_4}{2} + y_4 = 1
$$

dunque

$$
\frac{13y_4}{2} = 1
$$

allora

$$
y_4 = \frac{2}{13};
$$

adesso sostituiamo il valore trovato nelle soluzioni [\(10\)](#page-17-0):

$$
\begin{cases}\n y_4 = \frac{2}{13} \\
 y_3 = \frac{3}{2} \frac{2}{13} \\
 y_2 = 2 \frac{2}{13} \\
 y_1 = 2 \frac{2}{13}.\n\end{cases}
$$

(12)

Un quarto esempio di pagine web

Consideriamo ora la rete web costituita dalle cinque pagine con i collegamenti:

$$
\leftarrow
$$

$$
y_1 = \frac{y_2}{2};
$$

la pagina  $\boxed{2}$  riceve tutta l'importanza della pagina  $\boxed{3}$  e tutta l'importanza della pagina  $4$ :

$$
y_2=y_3+y_4;
$$

la pagina  $\boxed{3}$  riceve un terzo dell'importanza della pagina  $\boxed{1}$  e tutta l'importanza della pagina  $\boxed{5}$ :

$$
y_3 = \frac{y_1}{3} + y_5;
$$

la pagina  $\vert 4 \vert$  riceve un terzo dell'importanza della pagina  $\vert 1 \vert$ :

$$
y_4 = \frac{y_1}{3};
$$

la pagina  $\boxed{5}$  riceve un terzo dell'importanza della pagina  $\boxed{1}$  e metá dell'importanza della pagina  $\boxed{2}$ :

$$
y_5 = \frac{y_1}{3} + \frac{y_2}{2};
$$

abbiamo cosí il seguente sistema:

$$
\begin{cases}\n y_1 = \frac{y_2}{2} \\
 y_2 = y_3 + y_4 \\
 y_3 = \frac{y_1}{3} + y_5 \\
 y_4 = \frac{y_1}{3} + \frac{y_2}{2} \\
 y_5 = \frac{y_1}{3} + \frac{y_2}{2}.\n\end{cases}
$$
\n(13)

Nella prima equazione ricavo  $y_1$  e lo sostituisco nella seconda, terza, quarta e quinta equazione:

$$
y_2 = y_3 + y_4
$$
  
\n
$$
y_3 = \frac{y_2}{2} + y_5
$$
  
\n
$$
y_4 = \frac{y_2}{3} + y_5
$$
  
\n
$$
y_5 = \frac{y_2}{3} + y_2
$$

nella seconda equazione ricavo  $y_2$  e lo sostituisco nella terza, quarta e quinta equazione:

$$
\begin{cases}\n y_3 = \frac{\frac{y_3 + y_4}{3}}{\frac{y_3 + y_4}{3}} + y_5 \\
 y_4 = \frac{\frac{y_3 + y_4}{3}}{\frac{y_3}{3}} \\
 y_5 = \frac{\frac{y_3 + y_4}{3}}{\frac{y_3}{3}} + \frac{y_3 + y_4}{2}\n\end{cases}
$$

nella terza equazione ricavo  $y_3$ :

$$
y_3\left(1-\frac{1}{6}\right) = \frac{y_4}{6} + y_5
$$

dunque

$$
y_3\frac{5}{6}=\frac{y_4}{6}+y_5
$$

quindi

$$
y_3 = \frac{y_4}{5} + \frac{6y_5}{5};
$$

adesso sostituisco il valore di  $y_3$  nella quarta e quinta equazione:

$$
\begin{cases}\ny_4 = \left(\frac{y_4}{5} + \frac{6y_5}{5} + y_4\right) \frac{1}{6} \\
y_5 = \left(\frac{y_4}{5} + \frac{6y_5}{5} + y_4\right) \frac{1}{6} + \left(\frac{y_4}{5} + \frac{6y_5}{5} + y_4\right) \frac{1}{2};\n\end{cases}
$$

ricavo  $y_4$  dalla quarta equazione:

$$
y_4 = \left(\frac{6y_4}{5} + \frac{6y_5}{5}\right)\frac{1}{6}
$$

dunque

$$
y_4 = \frac{y_4}{5} + \frac{y_5}{5}
$$

allora

$$
y_4\left(1-\frac{1}{5}\right) = \frac{y_5}{5}
$$

 $\lambda$ 

cioé

$$
y_4 \frac{4}{5} = \frac{y_5}{5}
$$

## dunque

$$
y_4 = \frac{y_5}{4};
$$

sostiuisco il valore di  $y_4$  nella quinta equazione:

$$
y_5 = \left(y_4\left(\frac{1}{5} + 1\right) + y_5\frac{6}{5}\right)\left(\frac{1}{6} + \frac{1}{2}\right) = (y_4 + y_5)\frac{6}{5}\frac{1+3}{6} = (y_4 + y_5)\frac{4}{5} = (y_4 + y_5)\frac{4}{5} = y_5\frac{5}{4}\frac{4}{5} = y_5;
$$

dunque la quinta equazione non porta informazione; sostituisco il valore di  $y_4$ nella terza equazione:

$$
y_3 = \frac{y_5}{4} \frac{1}{5} + \frac{6y_5}{5} = \frac{1+24}{20} y_5 = \frac{25}{20} y_5 = \frac{5}{4} y_5;
$$

sostituisco il valore di  $y_4$  e di  $y_3$  nella seconda equazione:

$$
y_2 = \frac{5}{4}y_5 + \frac{1}{4}y_5 = \frac{6}{4}y_5;
$$

sostituisco il valore di  $y_2$  nella prima equazione:

$$
y_1 = \frac{6}{4}y_5\frac{1}{2} = \frac{3}{4}y_5;
$$

quindi

$$
\begin{cases}\ny_5 = a \text{ piacere} \\
y_4 = \frac{1}{4}y_5 \\
y_3 = \frac{5}{4}y_5 \\
y_2 = \frac{6}{4}y_5 \\
y_1 = \frac{3}{4}y_5.\n\end{cases}
$$
\n(14)

<span id="page-24-0"></span>Adesso impongo che il web abbia importanza totale pari ad 1:

$$
y_1 + y_2 + y_3 + y_4 + y_5 = 1; \t\t(15)
$$

<span id="page-24-1"></span>sostituisco le relazioni (14) nella equazione (15):

$$
\frac{3}{4}y_5 + \frac{6}{4}y_5 + \frac{5}{4}y_5 + \frac{1}{4}y_5 + y_5 = 1
$$

dunque

$$
\frac{19}{4}y_5 = 1
$$

allora

$$
y_5 = \frac{4}{19}
$$

# dunque

$$
\begin{cases}\n y_5 = \frac{4}{19} \\
 y_4 = \frac{1}{19} \\
 y_3 = \frac{5}{19} \\
 y_2 = \frac{6}{19} \\
 y_1 = \frac{3}{19}\n\end{cases}
$$

 $(16)$ 

## In questi esempi abbiamo usato la formula

$$
y_i = \sum_{j \to i} \frac{y_j}{\sharp j} \tag{17}
$$

dove  $y_i$  é l'importanza della pagina  $\lfloor i \rfloor$ , la somma  $\sum\limits_{j \rightarrow i}$  é fatta considerando tutte le pagine  $\boxed{j}$  che puntano alla pagina  $\boxed{i}$  mentre  $\sharp j$  indica il numero di link in uscita dalla pagina  $j$ . Quando abbiamo un ordine di importanza tra tutte le pagine web, allora possiamo inserire una parola nel motore di ricerca, questo cerca tutte le pagine contenenti tale parola e ce le elenca secondo l'ordine della loro importanza. Il modello che abbiamo spiegato per ordinare le pagine web si basa esclusivamente sulla struttura fisica dei link della rete web. Teniamo presente che nel navigare all'interno del web, a volte, invece di seguire i link fisicamente presenti nelle pagine della rete, saltiamo ad una pagina completamente diversa: ció avviene quando digitiamo direttamente un indirizzo web nella "barra degli indirizzi" oppure quando selezioniamo una pagina contenuta tra i nostri preferiti/bookmark/segnalibri. Spieghiamo come tenere conto di questo fatto nel primo esempio di web.

<span id="page-26-0"></span>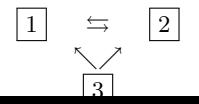

(18)

Fissiamo un parametro  $c$  compreso tra  $0 \in 1$  (nella realtá viene preso il valore  $c = 0, 85$ ). Con probabilitá c seguiamo i collegamenti del [\(18\)](#page-26-0) mentre con probabilitá  $1 - c$  seguiamo un collegamento a nostro gusto, quindi completamente casuale per il motore di ricerca. Questa pura casualitá é descritta da un altro web in cui ogni pagina punta a tutte le pagine cosí:

$$
\begin{array}{ccc}\n\curvearrowleft & \curvearrowleft \\
\boxed{1} & \rightleftharpoons & \boxed{2} \\
\searrow \searrow & \curvearrowright & \nearrow \nearrow\n\end{array} \tag{19}
$$

<span id="page-27-0"></span>Stabiliamo l'importanza  $y_1$  della Pagina  $\boxed{1}$ . Se avessimo solo [\(18\)](#page-26-0) allora avremmo

$$
y_1 = y_2 + \frac{y_3}{2}.\tag{20}
$$

<span id="page-27-2"></span><span id="page-27-1"></span>Se avessimo solo [\(19\)](#page-27-0) allora avremmo

$$
y_1 = \frac{y_1}{3} + \frac{y_2}{3} + \frac{y_3}{3}.
$$
 (21)

In realtá abbiamo la relazione  $(20)$  con peso  $c$ 

$$
cy_1 = c\left(y_2 + \frac{y_3}{2}\right) \tag{22}
$$

e la relazione [\(21\)](#page-27-2) con peso  $1 - c$ 

$$
(1-c)y_1 = (1-c)\left(\frac{y_1}{3} + \frac{y_2}{3} + \frac{y_3}{3}\right);
$$
\n(23)

adesso sommiamo i due contributi ed otteniamo

$$
cy_1 + (1 - c)y_1 = c\left(y_2 + \frac{y_3}{2}\right) + (1 - c)\left(\frac{y_1}{3} + \frac{y_2}{3} + \frac{y_3}{3}\right)
$$

cioé

$$
y_1 = c\left(y_2 + \frac{y_3}{2}\right) + (1 - c)\left(\frac{y_1}{3} + \frac{y_2}{3} + \frac{y_3}{3}\right). \tag{24}
$$

Tale formula puó essere scritta cosí

$$
y_1 = c \sum_{j \to 1} \frac{y_j}{\sharp j} + (1 - c) \left( \frac{y_1}{3} + \frac{y_2}{3} + \frac{y_3}{3} \right).
$$

<span id="page-28-0"></span>Piú in generale, per qualunque pagina  $\boxed{i}$  in un qualunque web

$$
y_i = c \sum_{j \to i} \frac{y_j}{\sharp j} + (1 - c) \left( \frac{y_1}{N} + \frac{y_2}{N} + \dots + \frac{y_N}{N} \right)
$$
(25)

dove la prima somma  $\,\sum\,$ é riferita al web "reale" e la seconda somma  $i\rightarrow i$  $\frac{y_1}{N} + \frac{y_2}{N} + ... + \frac{y_N}{N}$  é fatta su tutte le  $N$  pagine del web e rappresenta il web "a caso";  $N$  é il numero totale delle pagine che abbiamo nel web "reale". Ricordiamo che abbiamo la ulteriore condizione di importanza totale unitaria per il web:

$$
y_1 + y_2 + \ldots + y_N = 1 \tag{26}
$$

<span id="page-29-1"></span>quindi, sostituendo nella [\(25\)](#page-28-0) abbiamo

$$
y_i = c \sum_{j \to i} \frac{y_j}{\sharp j} + \frac{1 - c}{N}.
$$
 (27)

<span id="page-29-0"></span>Vediamo di scrivere il nuovo sistema per il web [\(18\)](#page-26-0):

$$
\begin{cases}\n y_1 = c (y_2 + \frac{y_3}{2}) + \frac{1-c}{3} \\
 y_2 = c (y_1 + \frac{y_3}{2}) + \frac{1-c}{3} \\
 y_3 = \frac{1-c}{3}\n\end{cases}
$$
\n(28)

Fin qui abbiamo risolto i sistemi lineari con il metodo di sostituzione; vediamo ora un altro metodo che si rivela molto utile quando il sistema ha tantissime equazioni e tantissime incognite, come nel caso di moltissime pagine web. Lo descriviamo nel caso del sistema [\(28\)](#page-29-0). Al primo passo definisco  $y^1_1,\,y^1_2,\,y^1_3$  in modo che siano tutti positivi e con somma 1:

$$
y_1^1 = y_2^1 = y_3^1 = \frac{1}{3};
$$

L'indice  $1$  in alto in  $y_1^1$ ,  $y_2^1$ ,  $y_3^1$  sta ad indicare che siamo al passo  $1$ . Al secondo passo definisco  $y_1^2$ ,  $y_2^2$ ,  $y_3^2$  cosí:

$$
y_1^2 = c \left( y_2^1 + \frac{y_3^1}{2} \right) + \frac{1-c}{3}
$$
  
\n
$$
y_2^2 = c \left( y_1^1 + \frac{y_3^1}{2} \right) + \frac{1-c}{3}
$$
  
\n
$$
y_3^2 = \frac{1-c}{3}
$$

cioé, sono andato nel sistema [\(28\)](#page-29-0), a destra ho messo  $y_{1}^{\mathrm{1}}$  al posto di  $y_{1}$ , ho messo  $y^1_2$  al posto di  $y_2$  e ho messo  $y^1_3$  al posto di  $y_3$  mentre a sinistra ho scritto  $y_1^2$  al posto di  $y_1$ , ho scritto  $y_2^2$  al posto di  $y_2$  e ho scritto  $y_3^2$  al posto di  $y_3$ . L'indice  $2$  in alto in  $y_1^2,\,y_2^2,\,y_3^2$  sta ad indicare che siamo al passo  $2.$ 

Al terzo passo definisco  $y_1^3,\,y_2^3,\,y_3^3$  cosí:

$$
y_1^3 = c \left( y_2^2 + \frac{y_3^2}{2} \right) + \frac{1-c}{3}
$$
  
\n
$$
y_2^3 = c \left( y_1^2 + \frac{y_3^2}{2} \right) + \frac{1-c}{3}
$$
  
\n
$$
y_3^3 = \frac{1-c}{3}
$$

cioé, sono andato nel sistema [\(28\)](#page-29-0), a destra ho messo  $y_1^2$  al posto di  $y_1$ , ho messo  $y_2^2$  al posto di  $y_2$  e ho messo  $y_3^2$  al posto di  $y_3$  mentre a sinistra ho scritto  $y_1^3$  al posto di  $y_1$ , ho scritto  $y_2^3$  al posto di  $y_2$  e ho scritto  $y_3^3$  al posto di  $y_3$ . L'indice  $3$  in alto in  $y_1^3,\,y_2^3,\,y_3^3$  sta ad indicare che siamo al passo  $3.$ In generale, avendo a disposizione  $y_1^k, \, y_2^k, \, y_3^k,$  definisco  $y_1^{k+1}, \, y_2^{k+1}, \, y_3^{k+1}$  cosí:

$$
y_1^{k+1} = c \left( y_2^k + \frac{y_3^k}{2} \right) + \frac{1-c}{3}
$$
  
\n
$$
y_2^{k+1} = c \left( y_1^k + \frac{y_3^k}{2} \right) + \frac{1-c}{3}
$$
  
\n
$$
y_3^{k+1} = \frac{1-c}{3}
$$

cioé, sono andato nel sistema [\(28\)](#page-29-0), a destra ho messo  $y_1^k$  al posto di  $y_1$ , ho messo  $y_2^k$  al posto di  $y_2$  e ho messo  $y_3^k$  al posto di  $y_3$  mentre a sinistra ho scritto  $y_1^{k+1}$  al posto di  $y_1$ , ho scritto  $y_2^{k+1}$  al posto di  $y_2$  e ho scritto  $y_3^{k+1}$  al posto di  $y_3$ . L'indice  $k+1$  in alto in  $y_1^{k+1},\,y_2^{k+1},\,y_3^{k+1}$  sta ad indicare che siamo al passo  $k + 1$ . I valori cosí ottenuti sono approssimazioni della soluzione del sistema [\(28\)](#page-29-0) verificante l'ulteriore condizione di importanza totale [\(26\)](#page-29-1).  $\frac{32}{32}$